## Choosing the right SAML metadata URL

SWAMID publishes multiple metadata-streams. Choose the right metadata according to the following process.

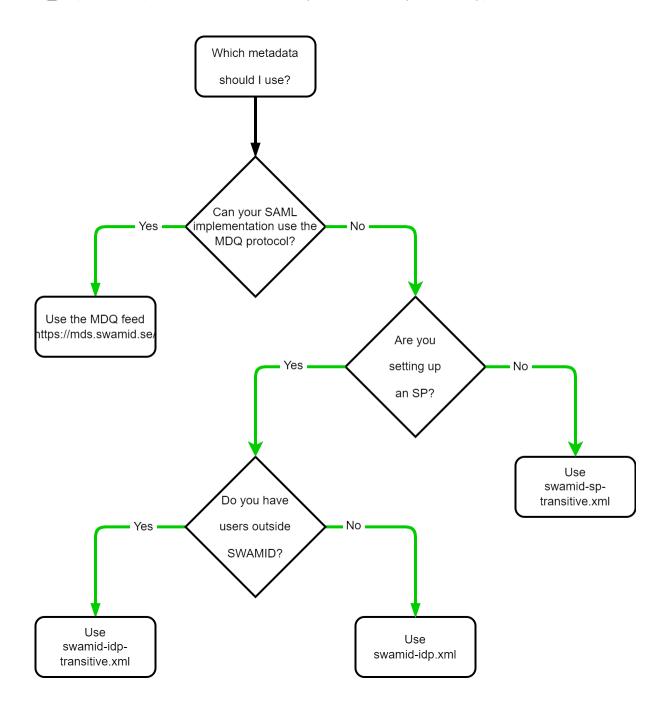

## Recommendations

- All Identity Providers and Service Providers that are able to use the Metadata Query Protocol (MDQ) shall use that protocol instead of downloading metadata aggregates.
- Point your SAML implementation MDQ base url against https://mds.swamid.se/.
- Service Providers (SP) that can't use the MDQ service should use the swamid-idp-transitive metadata feed:
  https://mds.swamid.se/md/swamid-idp-transitive.xml
  - A service that must limit identity Providers to those only registered in SWAMID can use the swamid-idp metadata feed:
    https://mds.swamid.se/md/swamid-idp.xml
- Identity Providers that can't use the MDQ service use the swamid-sp-transitive metadata feed metadata feed:
  https://mds.swamid.se/md/swamid-sp-transitive.xml